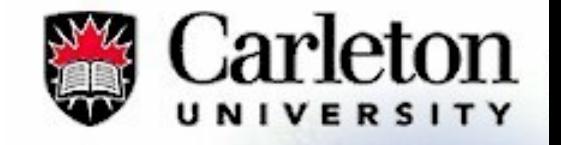

# Embedded Systems: Where Hardware and Software Meet

*Michael Floyd Department of Systems and Computer Engineering Carleton University*

*November 26, 2011*

# Embedded Systems: Where Hardware and Software Meet

1.Computer Systems Basics

2.Light-Emitting Diode (LED)

3.Stepper Motor

4.DC Motor

#### A LED is a light-emitting diode - It's a small light

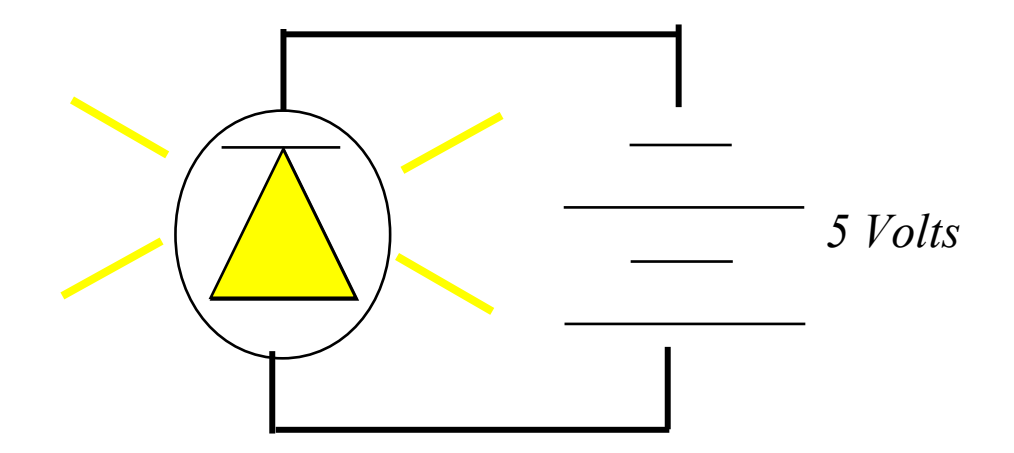

#### A LED is a light-emitting diode - It's a small light

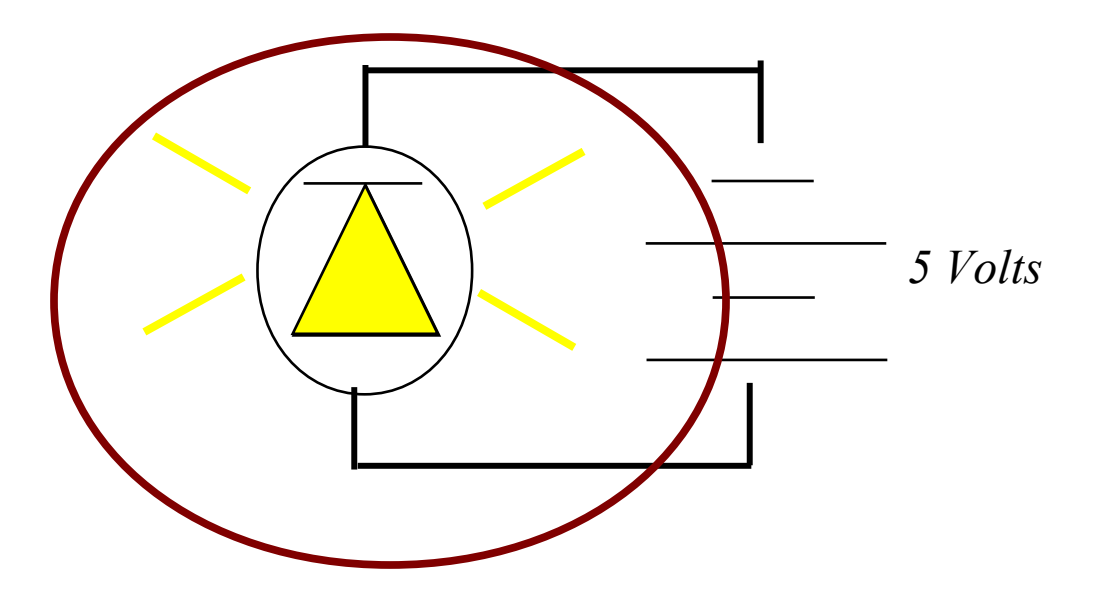

#### The LED needs power. We need a voltage source

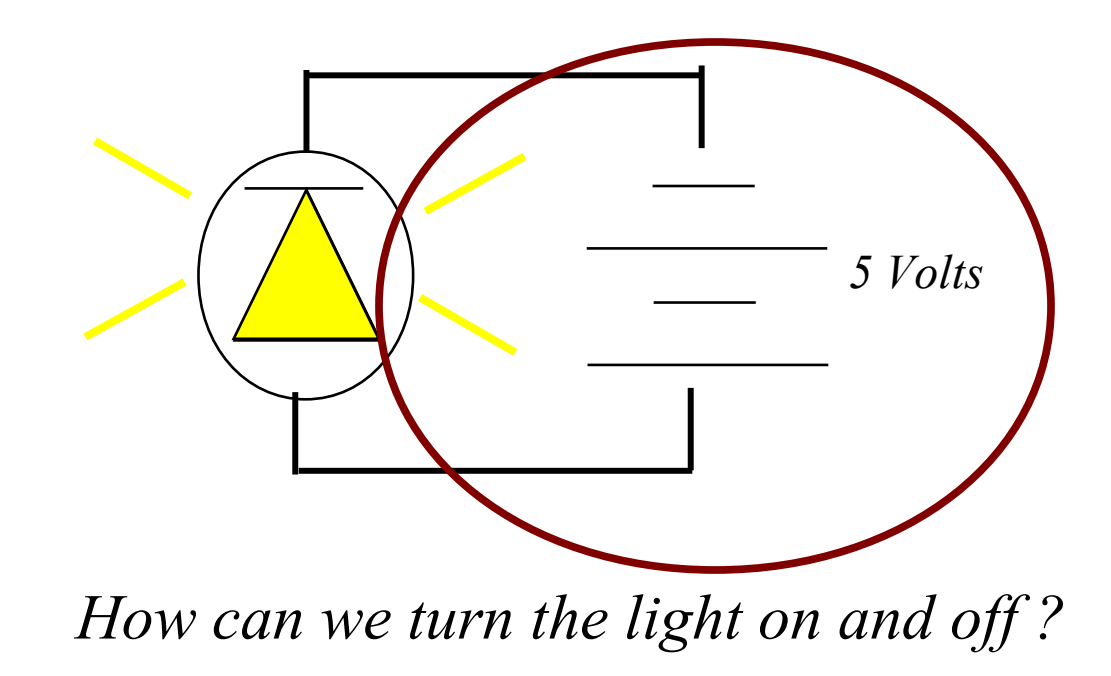

### A Switch

#### A switch is:

- ON or OFF
- CLOSED or OPEN
- ONE (1) or ZERO (0)

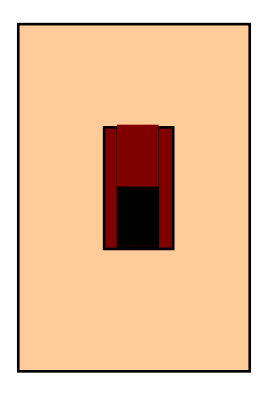

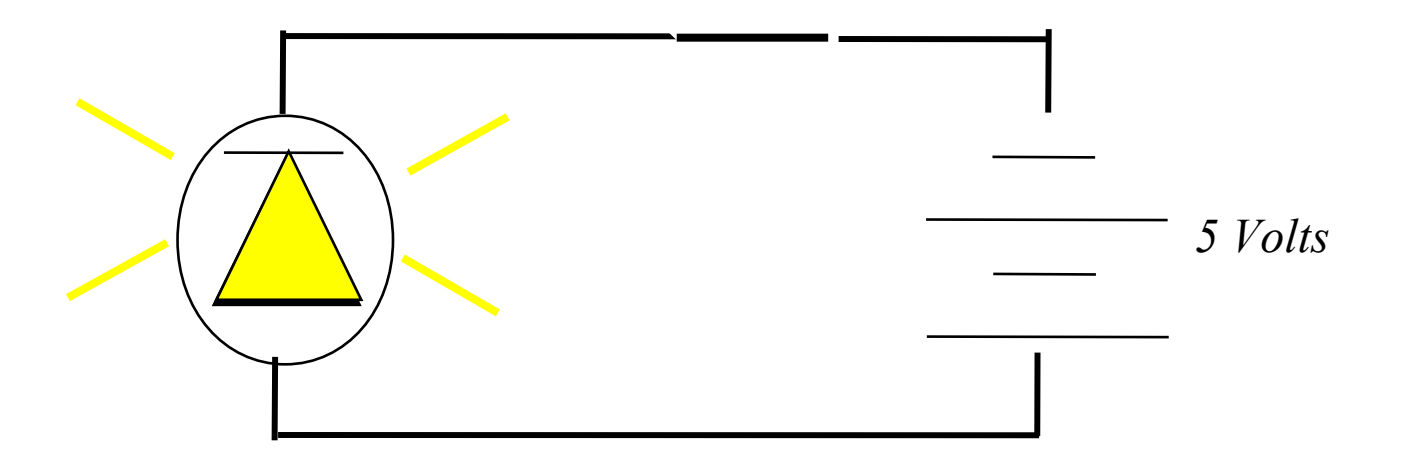

 $\ddot{\phantom{0}}$ 

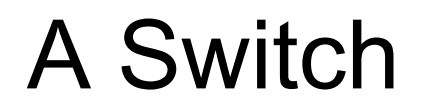

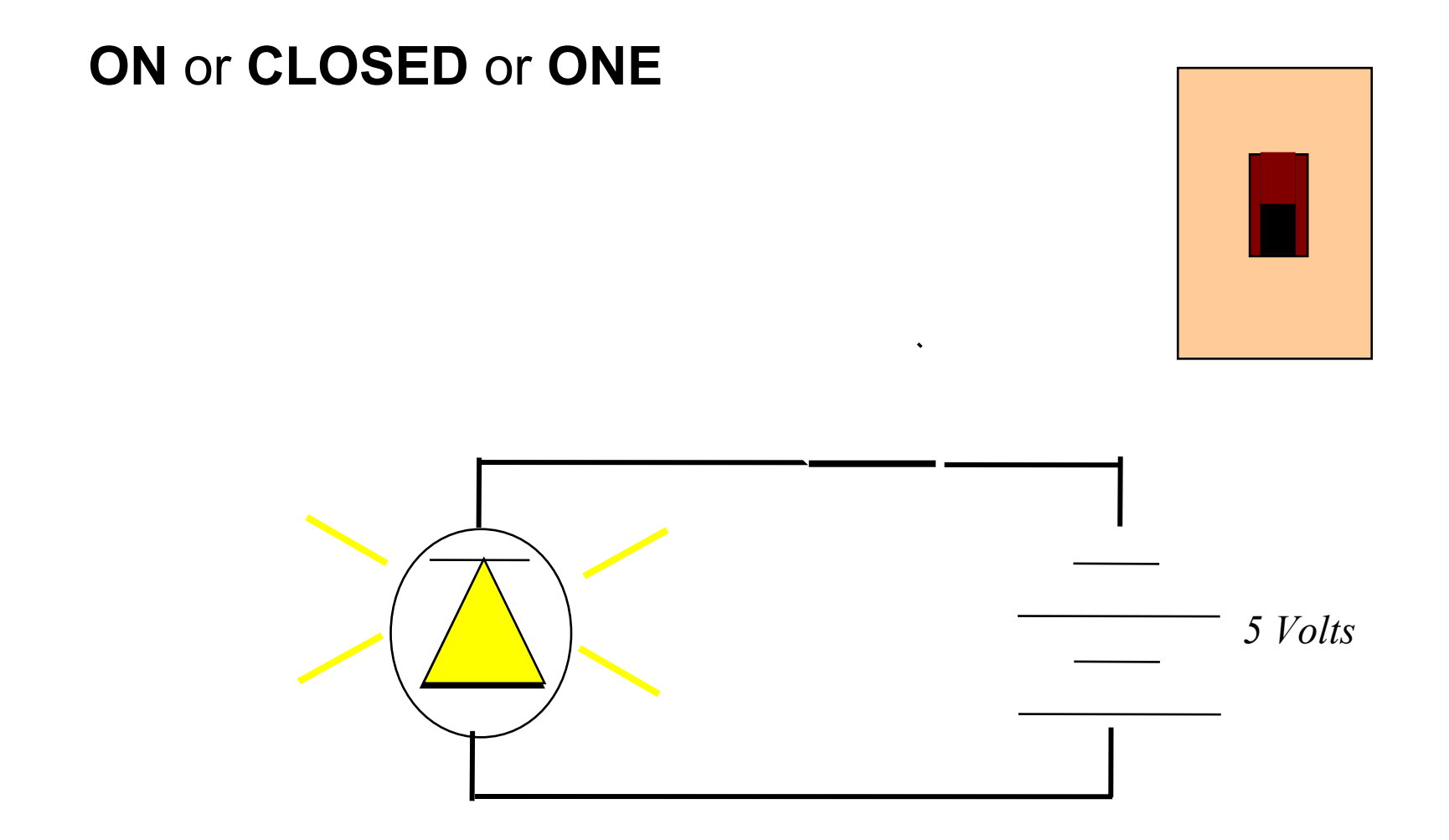

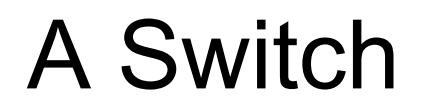

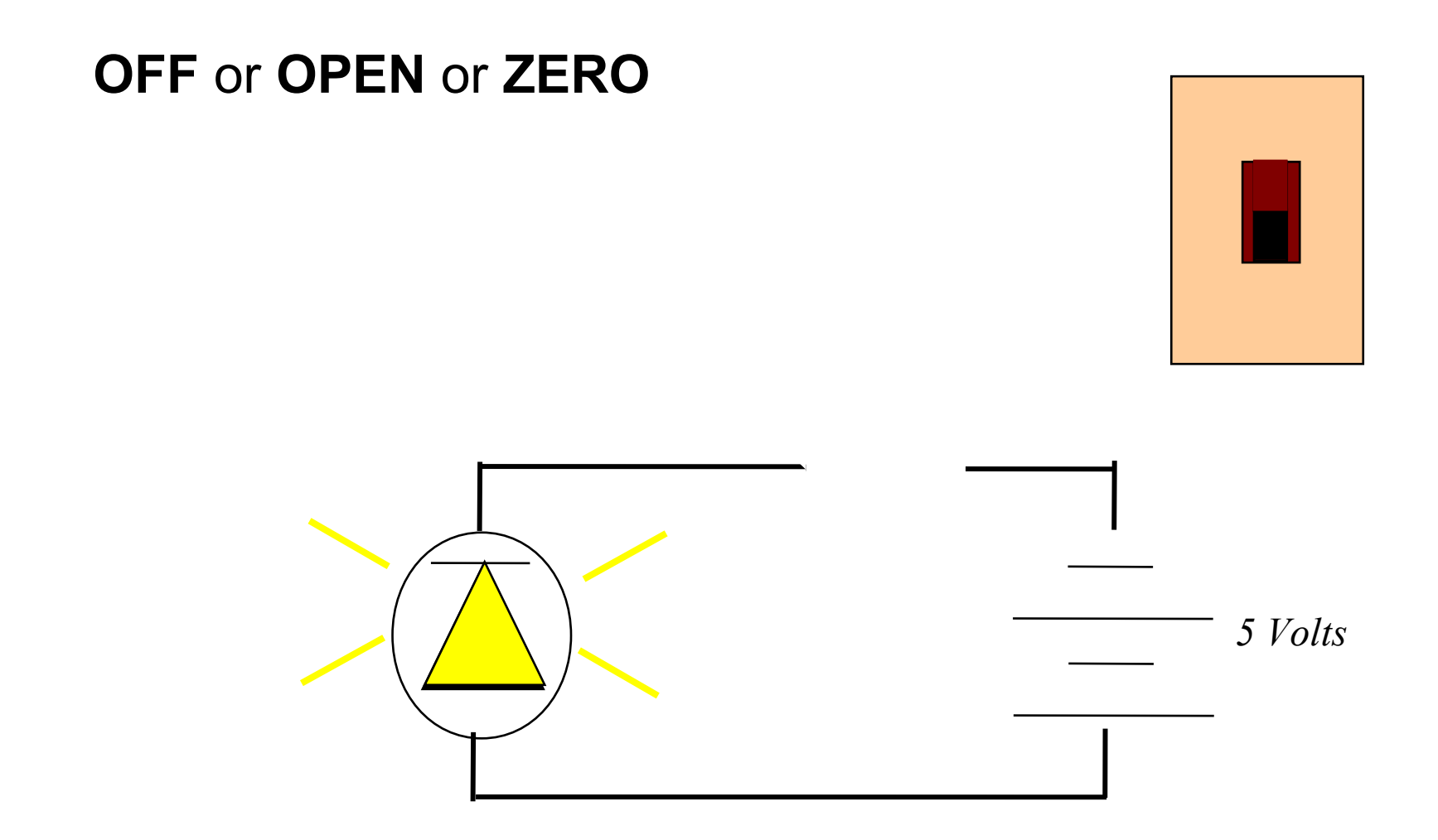

#### Computer Controlled Switch

A computer chip can be connected to a circuit

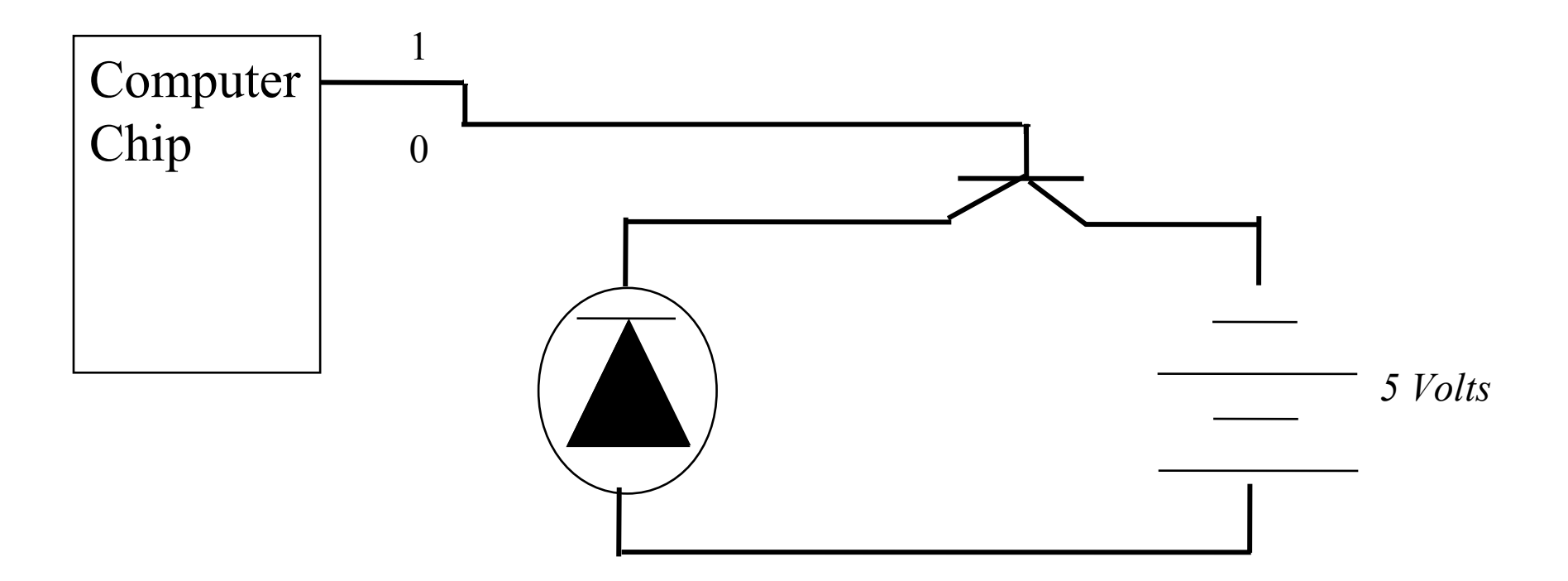

#### The computer acts as the switch

- Each input or output is called a "pin"
- A computer chip generally has many pins
- Each pin sends/receives 1s and 0s

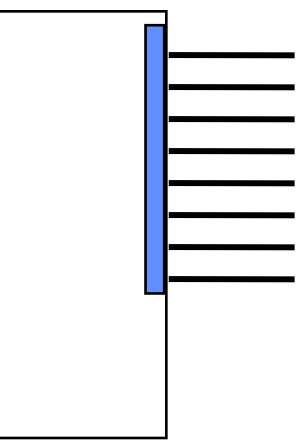

#### Pins and Ports

- A port is a named collection of pins – A byte-sized port is 8-bits long
- Pins (or bits) are identified from 0 ... n-1

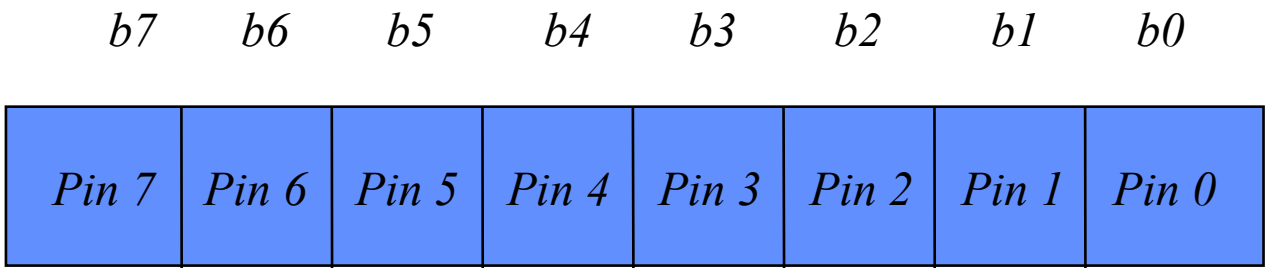

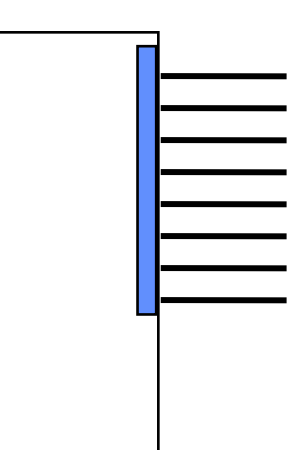

## Sending Signals Through Ports

#### Because a port is named, our software can set and clear a pin on a port

#### **Example**: PORTK = 11001100b;

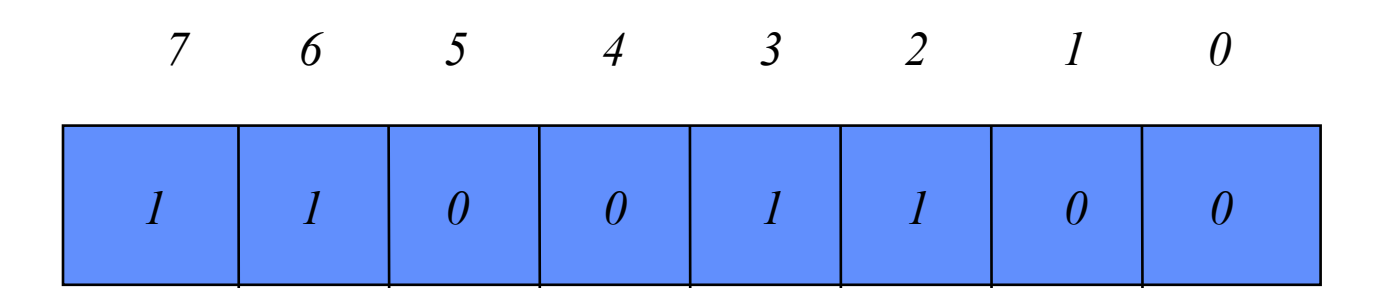

#### MC68HC12 Microcontroller

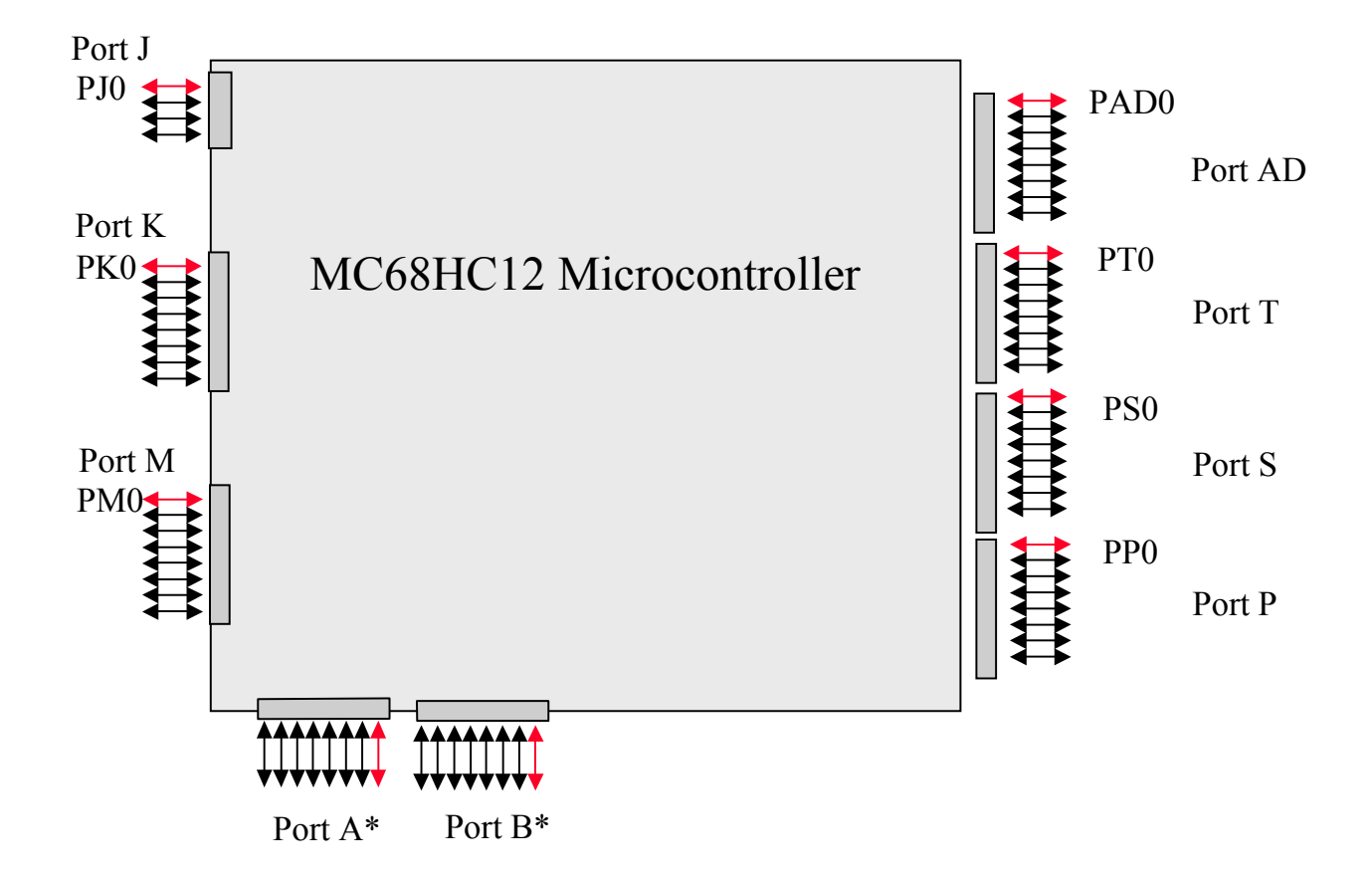

# Turning on LEDs

• Suppose that we have four LEDs connected to PORTK's four "least significant" pins

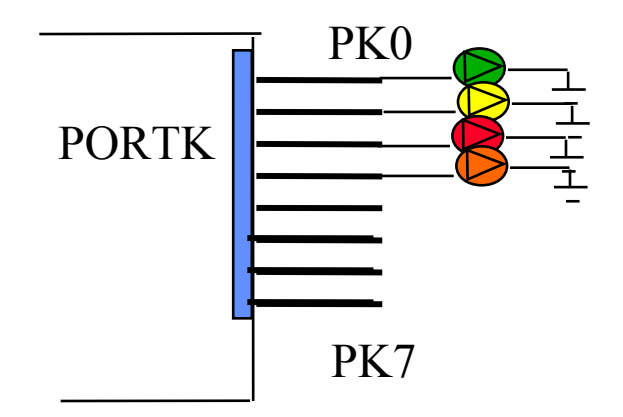

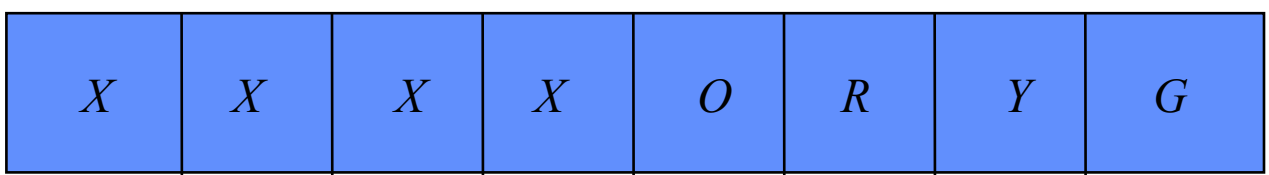

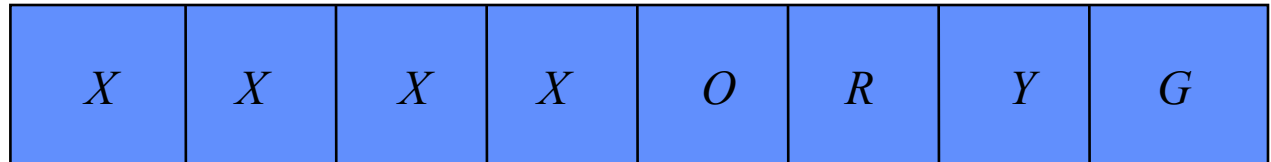

Turning on all four LEDS:

**PORTK = ????????**

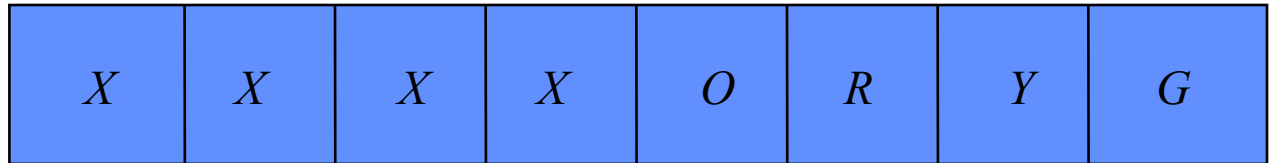

Turning on all four LEDS:

#### **PORTK = 00001111**

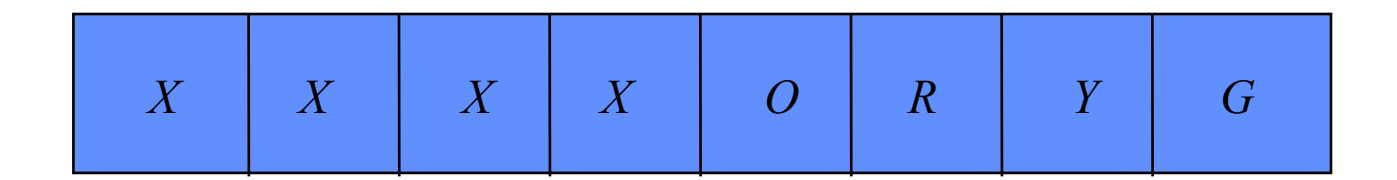

Turning on all four LEDS: **PORTK = 00001111**

#### Turning off all four LEDS: **PORTK = ????????**

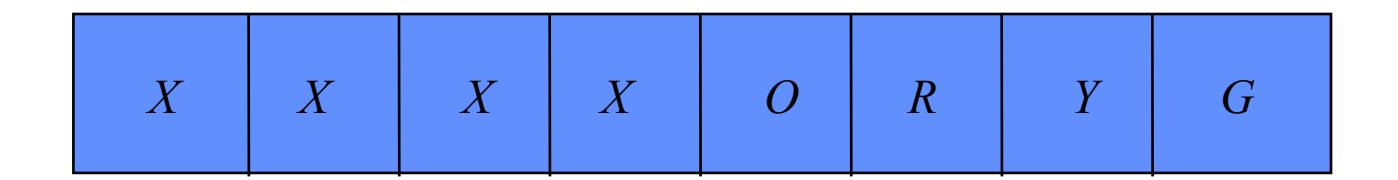

Turning on all four LEDS: **PORTK = 00001111**

#### Turning off all four LEDS: **PORTK = 00000000**

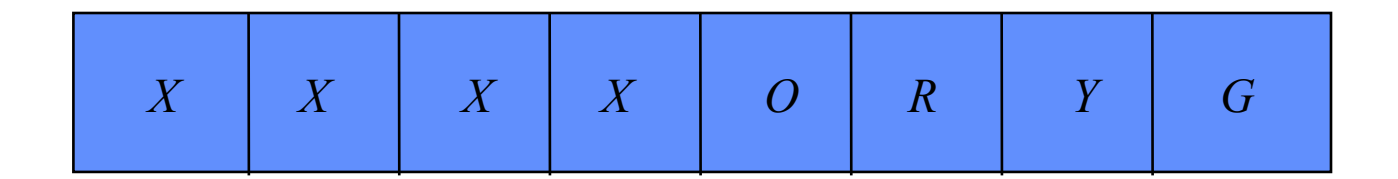

#### Turning on orange/yellow and off red/green: **PORTK = ????????**

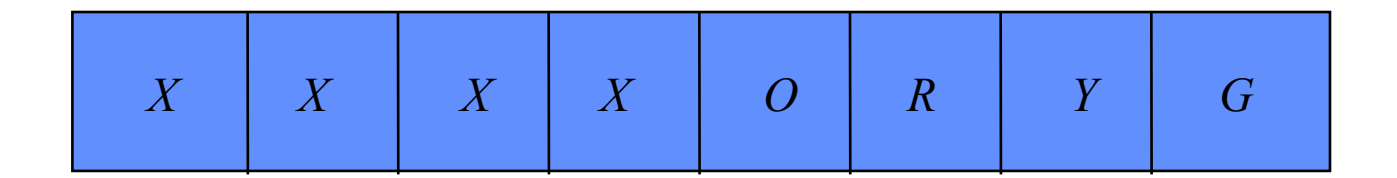

#### Turning on orange/yellow and off red/green: **PORTK = 00001010**

#### Stepper Motors

- Used for precision control in robotics
- Motors make small steps in turning, giving a high degree of control
- Based on electromagnetism electricity and magnetism

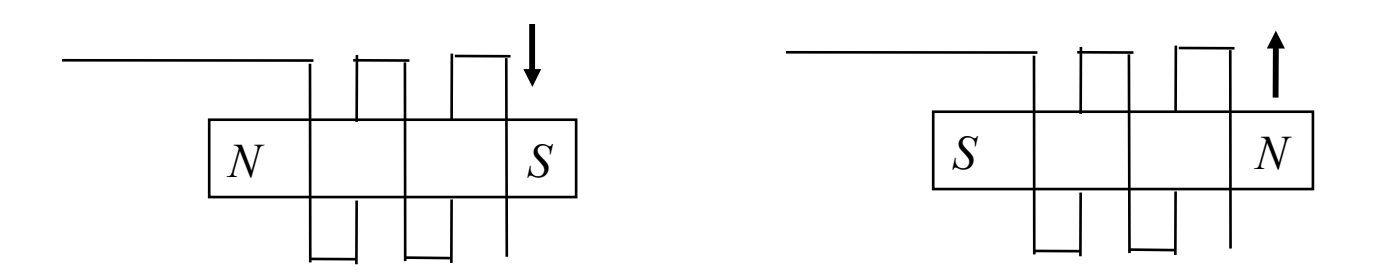

## Magnetism Review

- Magnets have a north (N) and south (S)
- Opposites attract (N and S) but likes repel (N and N / S and S)

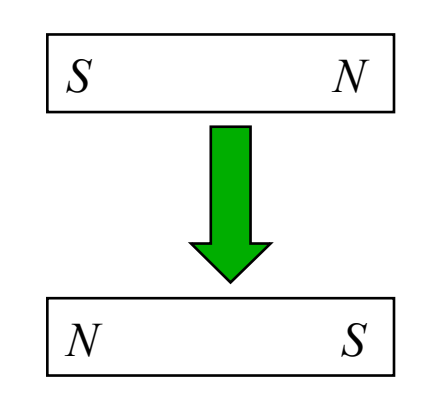

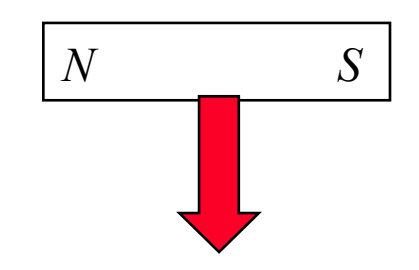

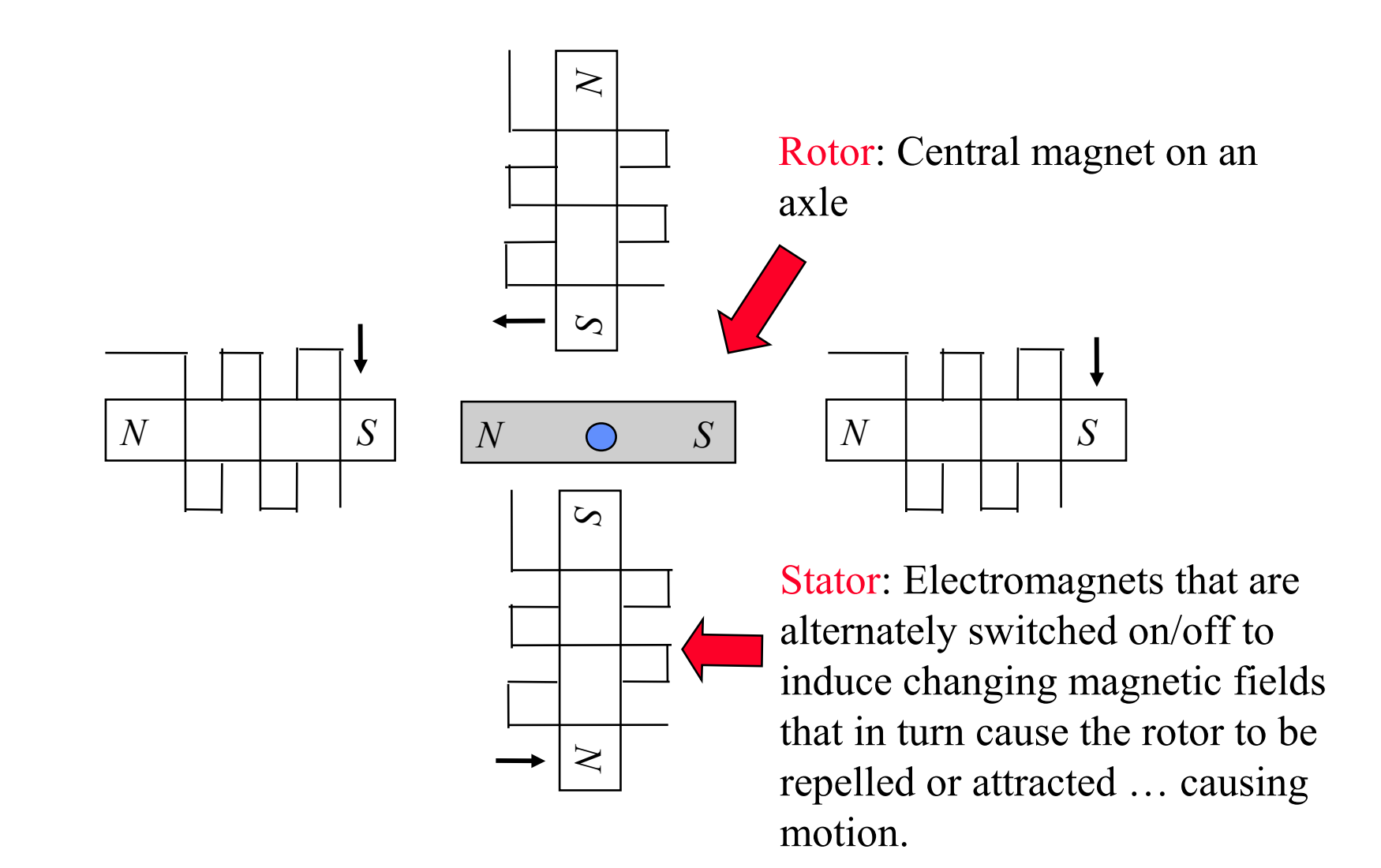

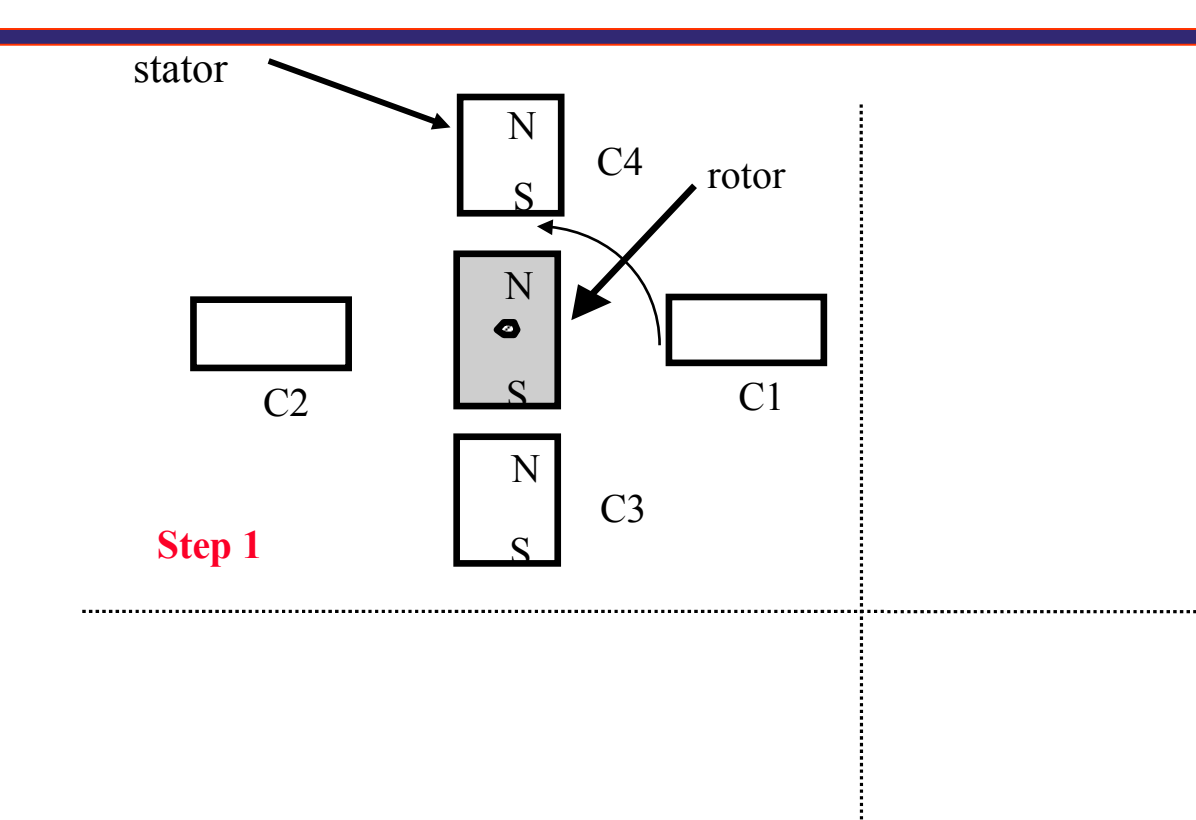

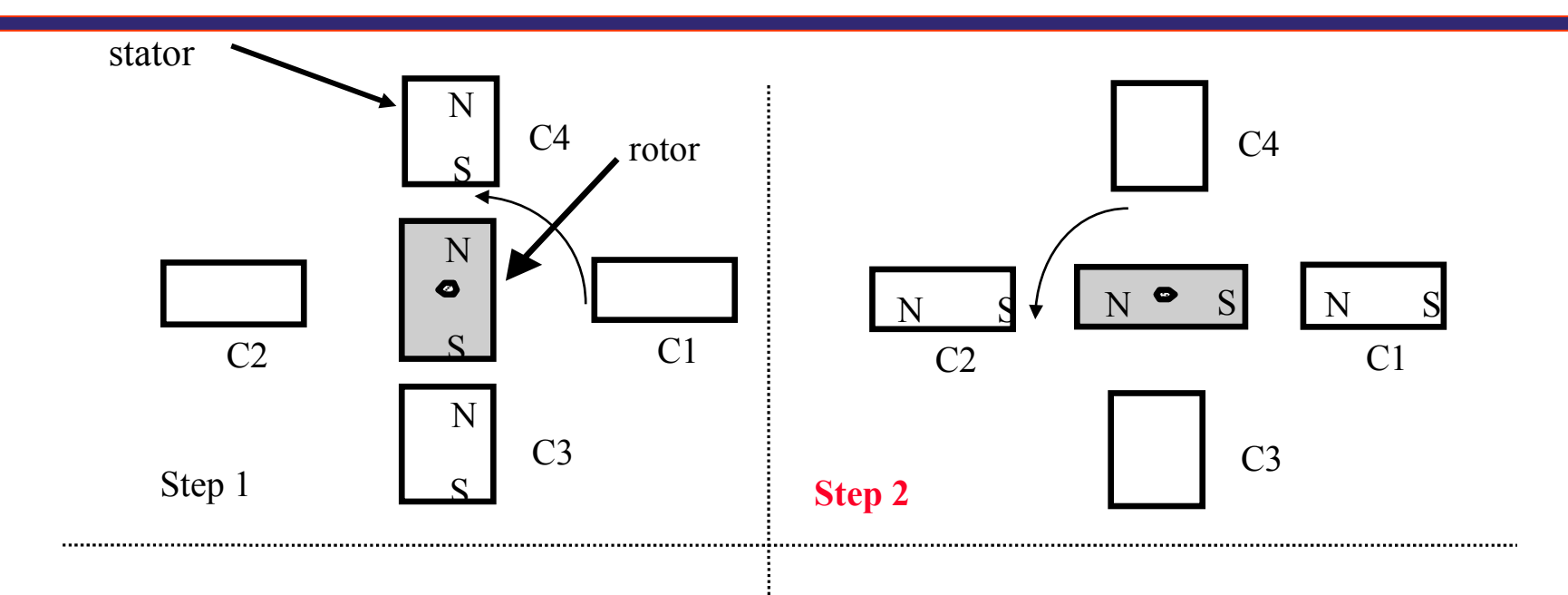

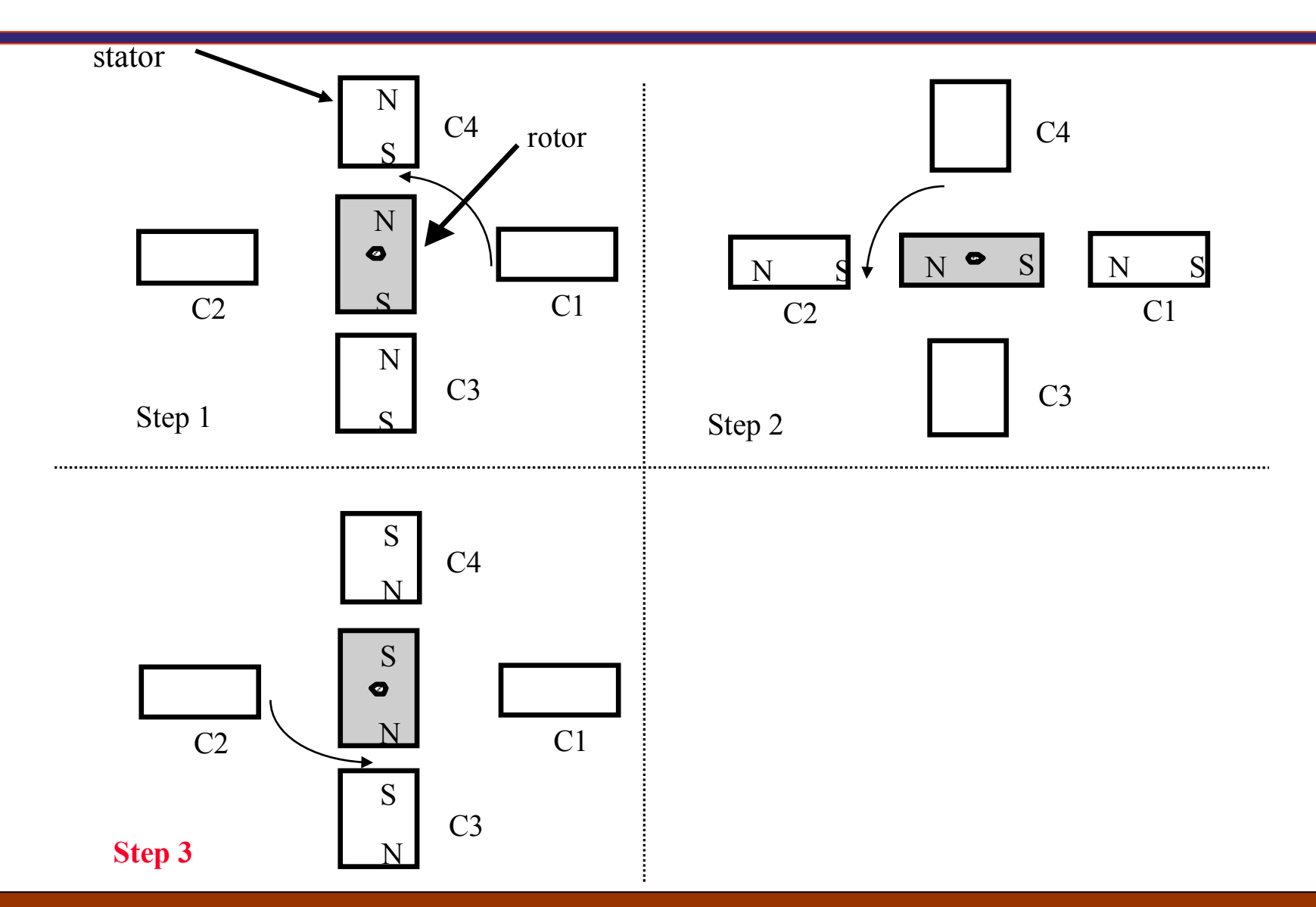

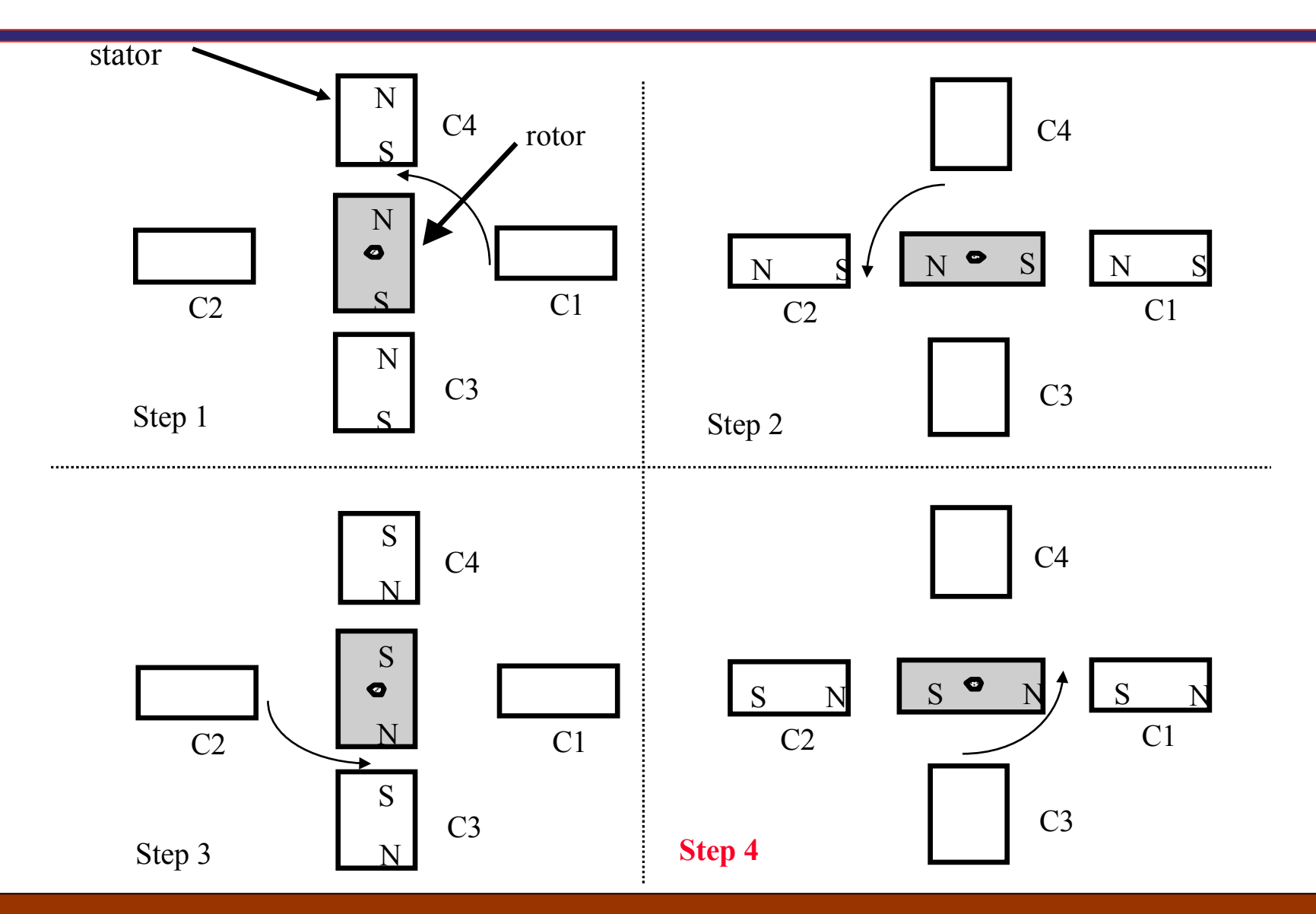

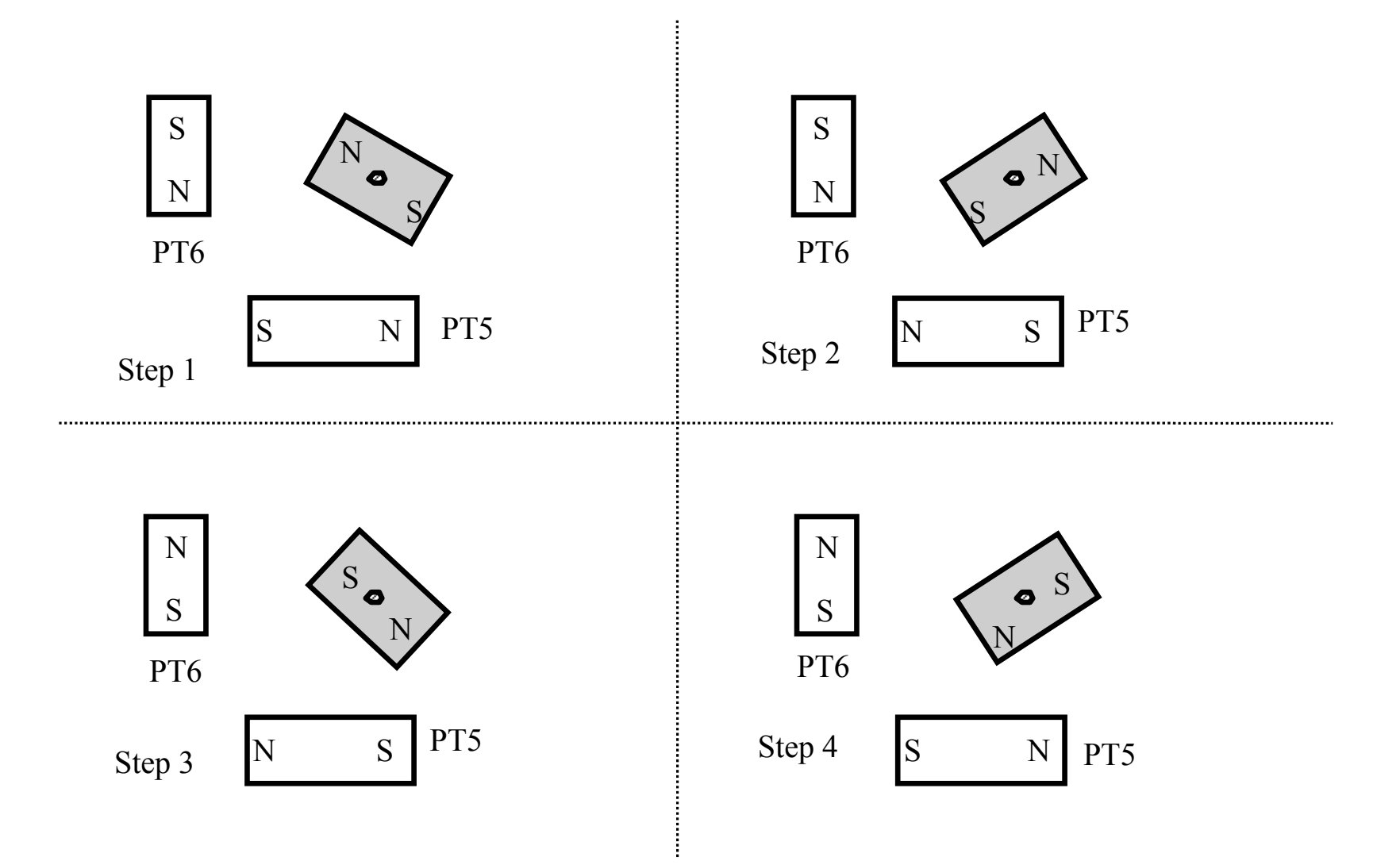

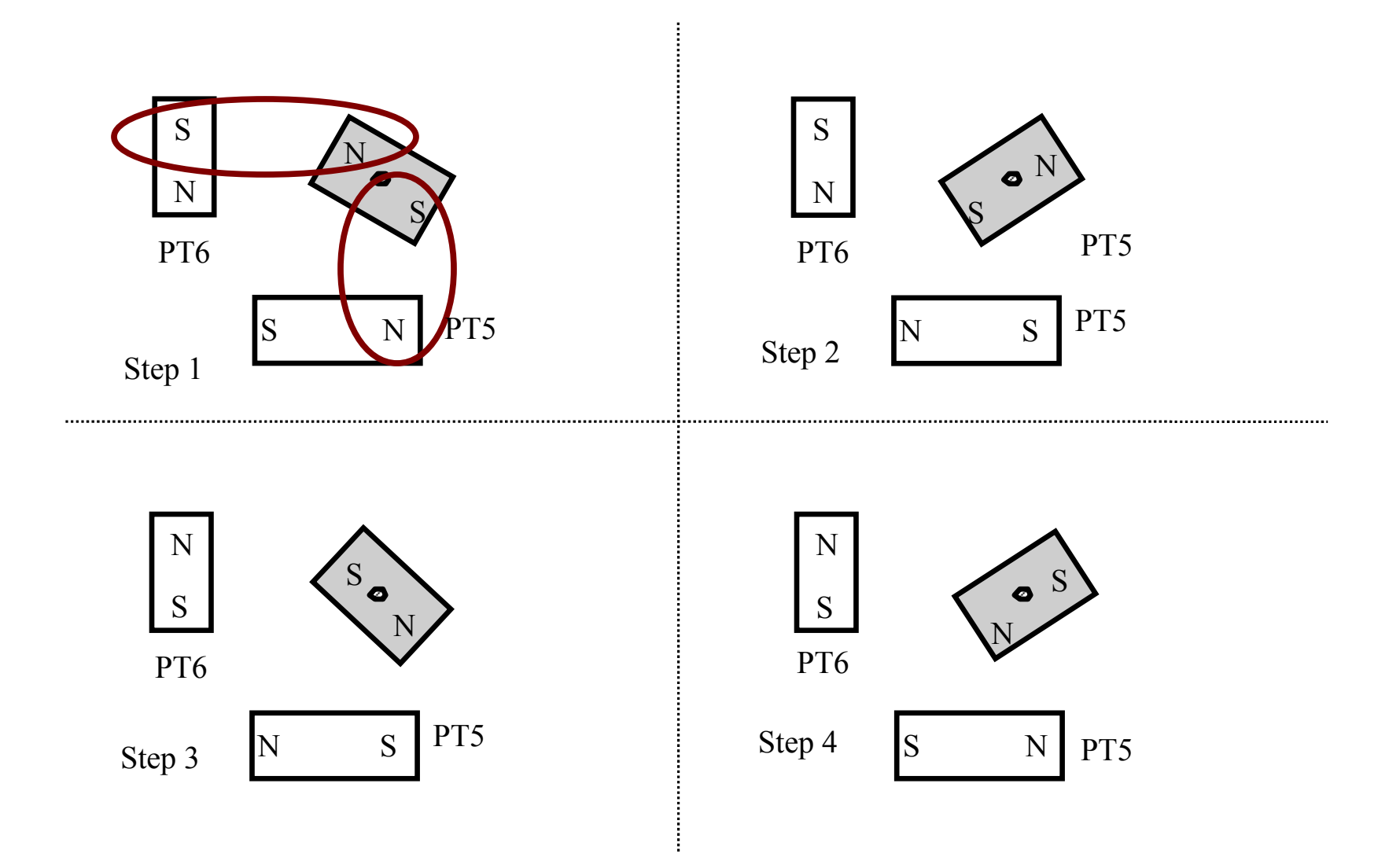

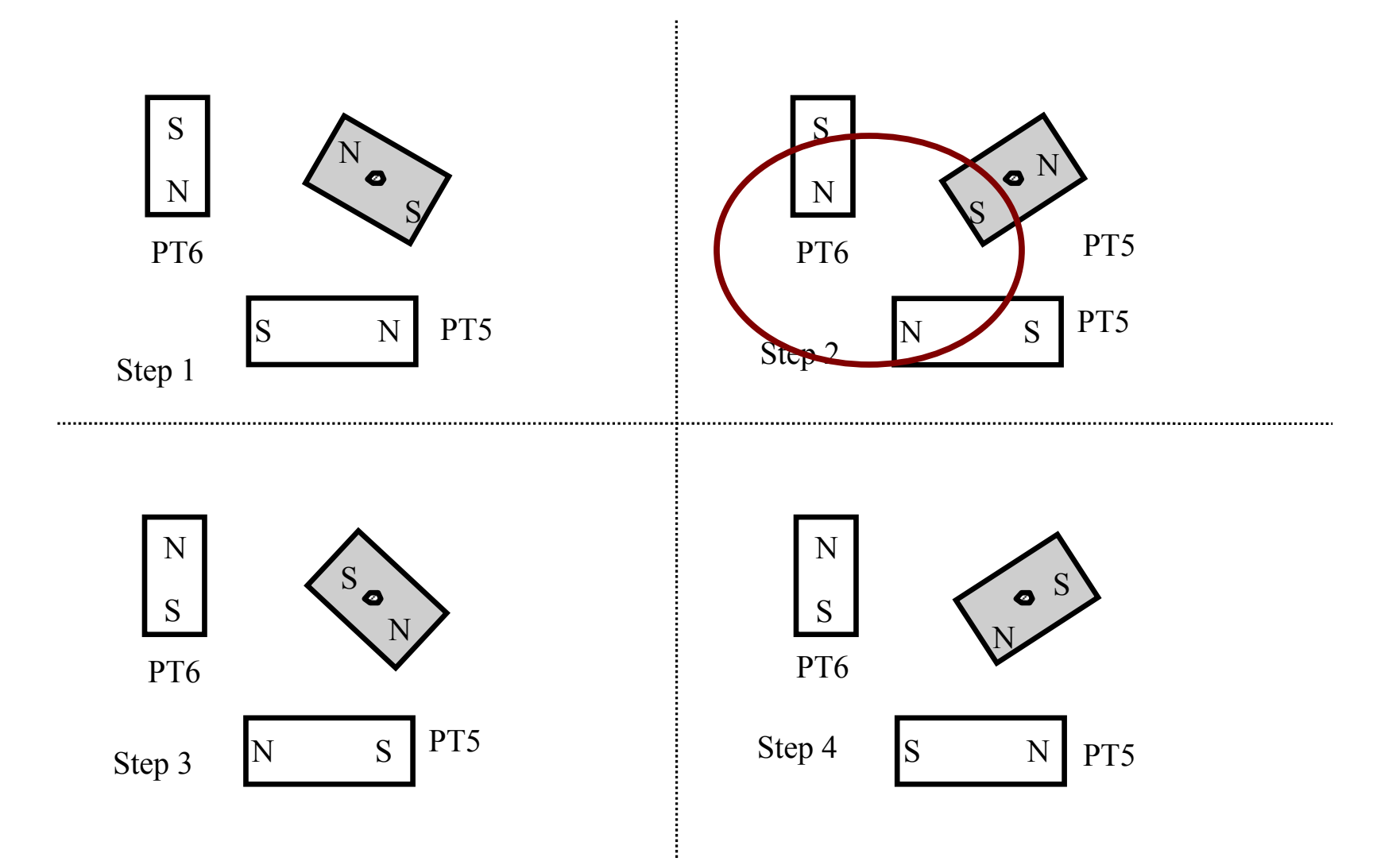

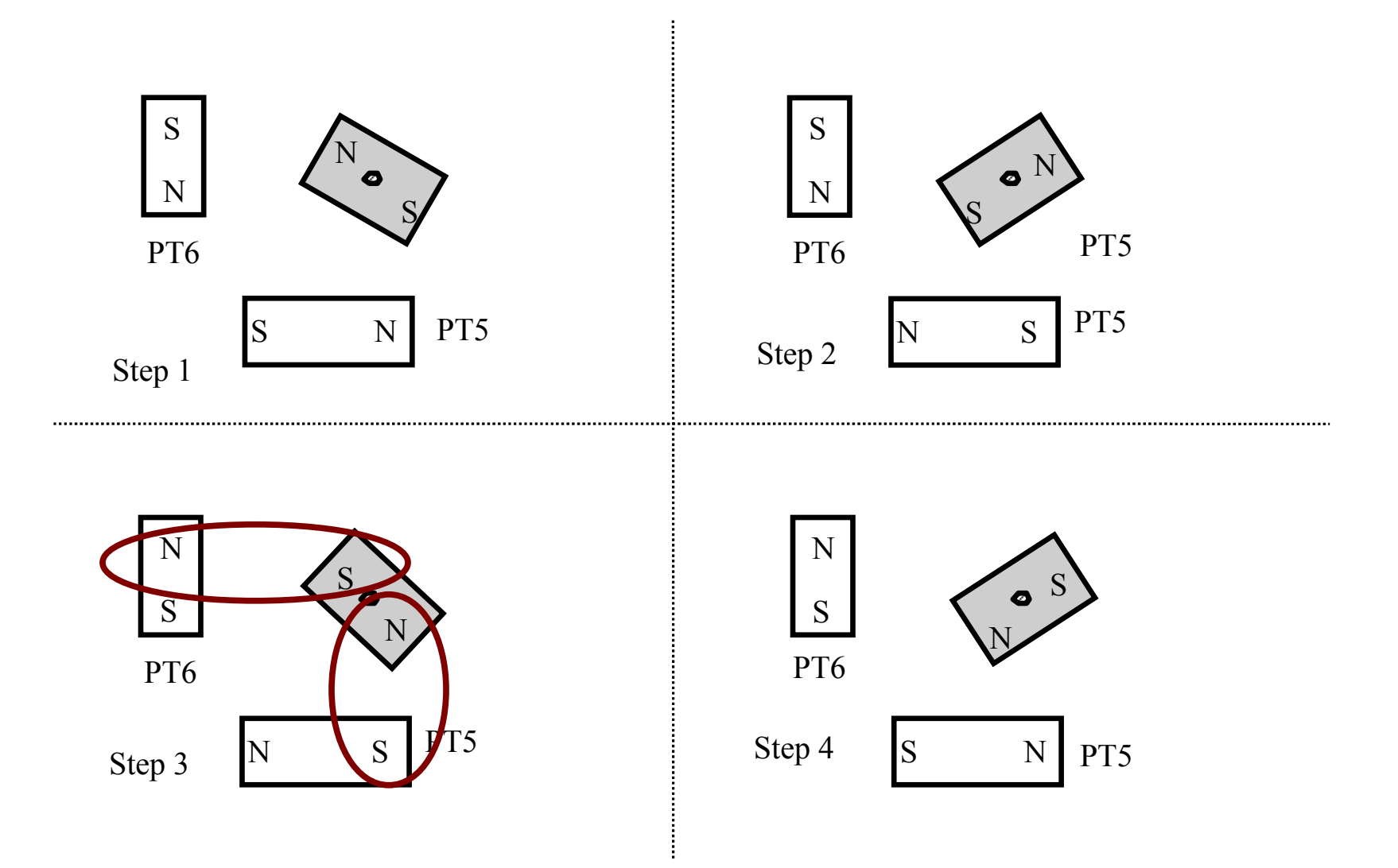

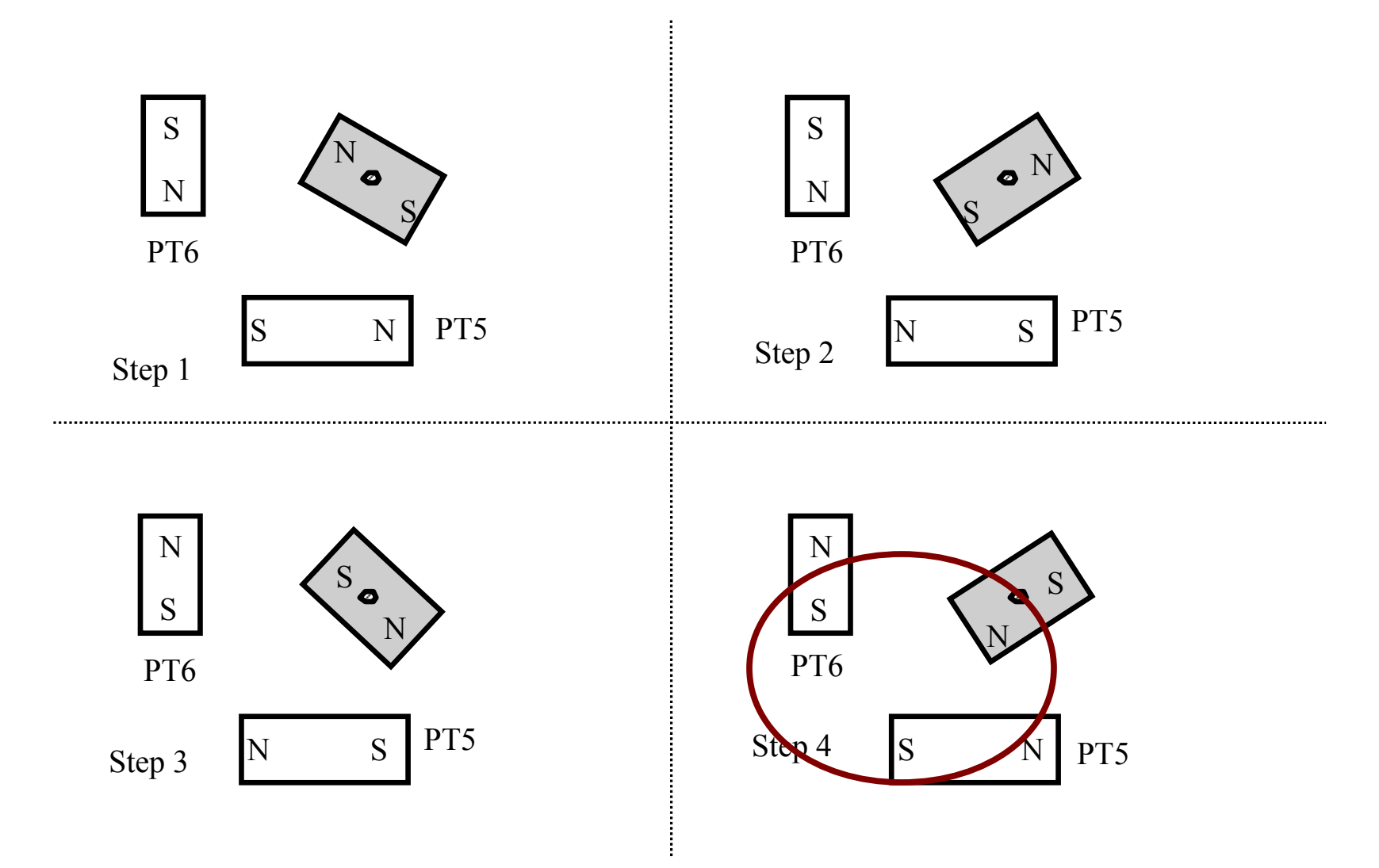

#### Controlling the 2-Stator Stepper

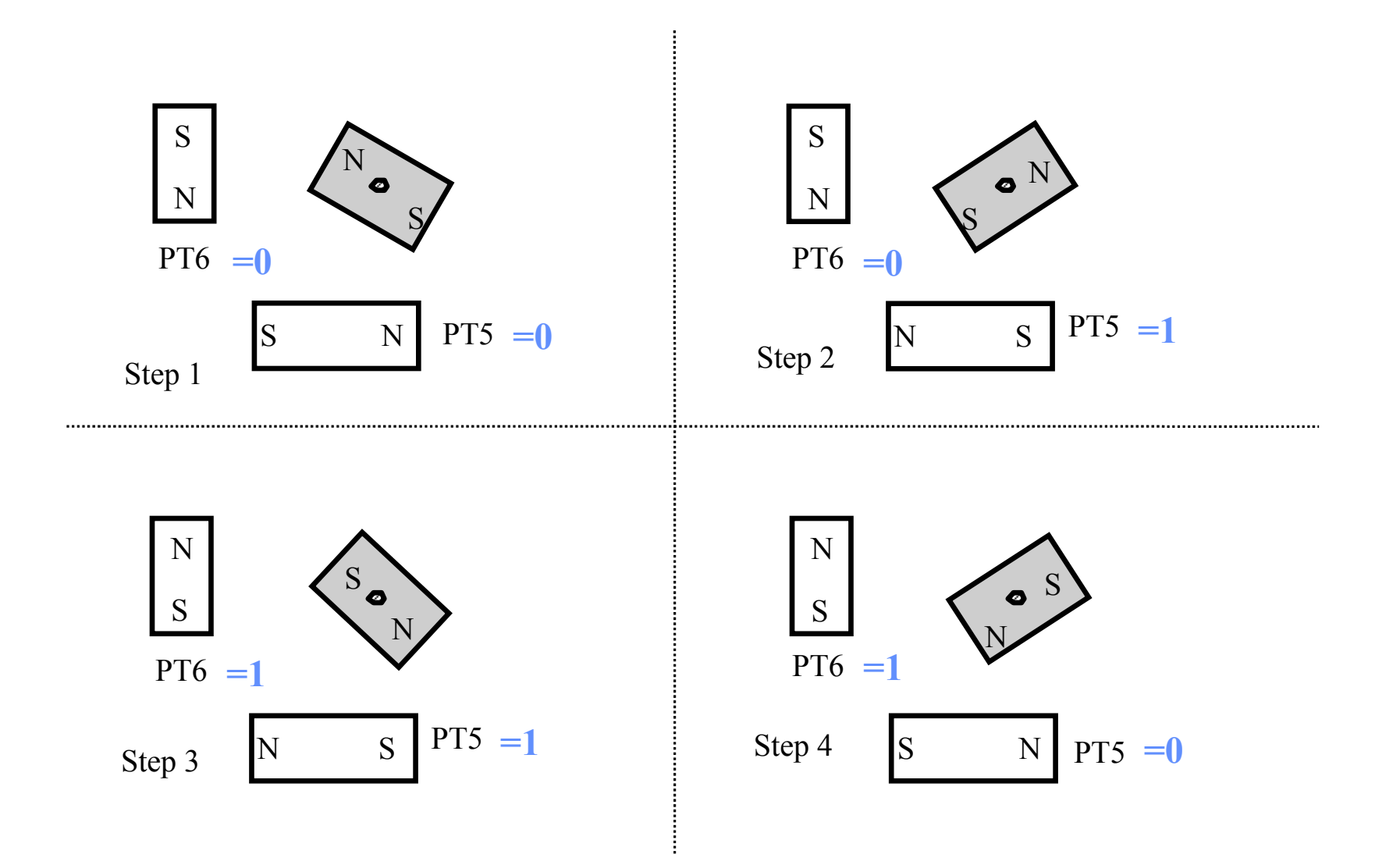

# Turning the Stepper Motor

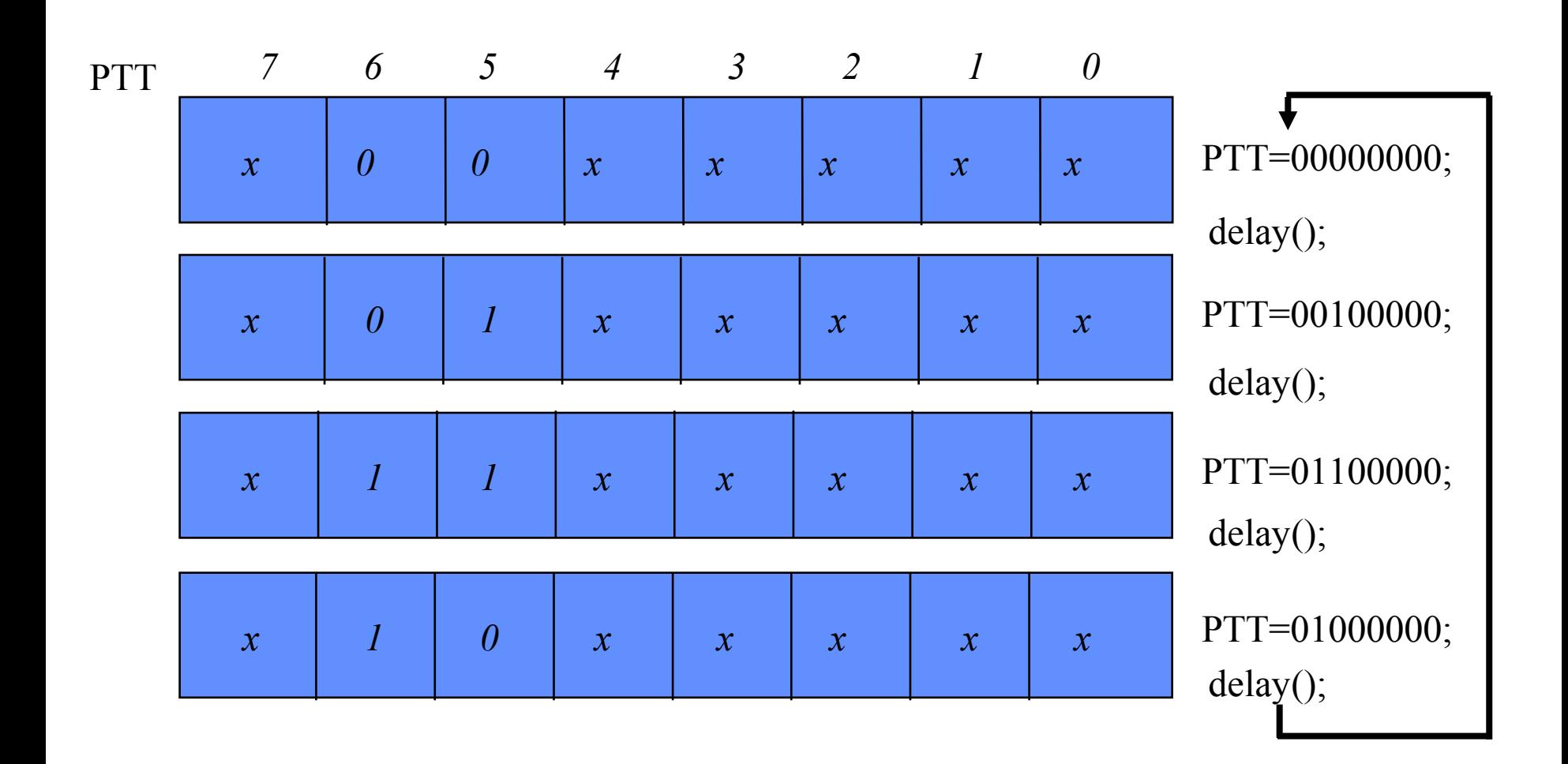

# Turning the Stepper Motor

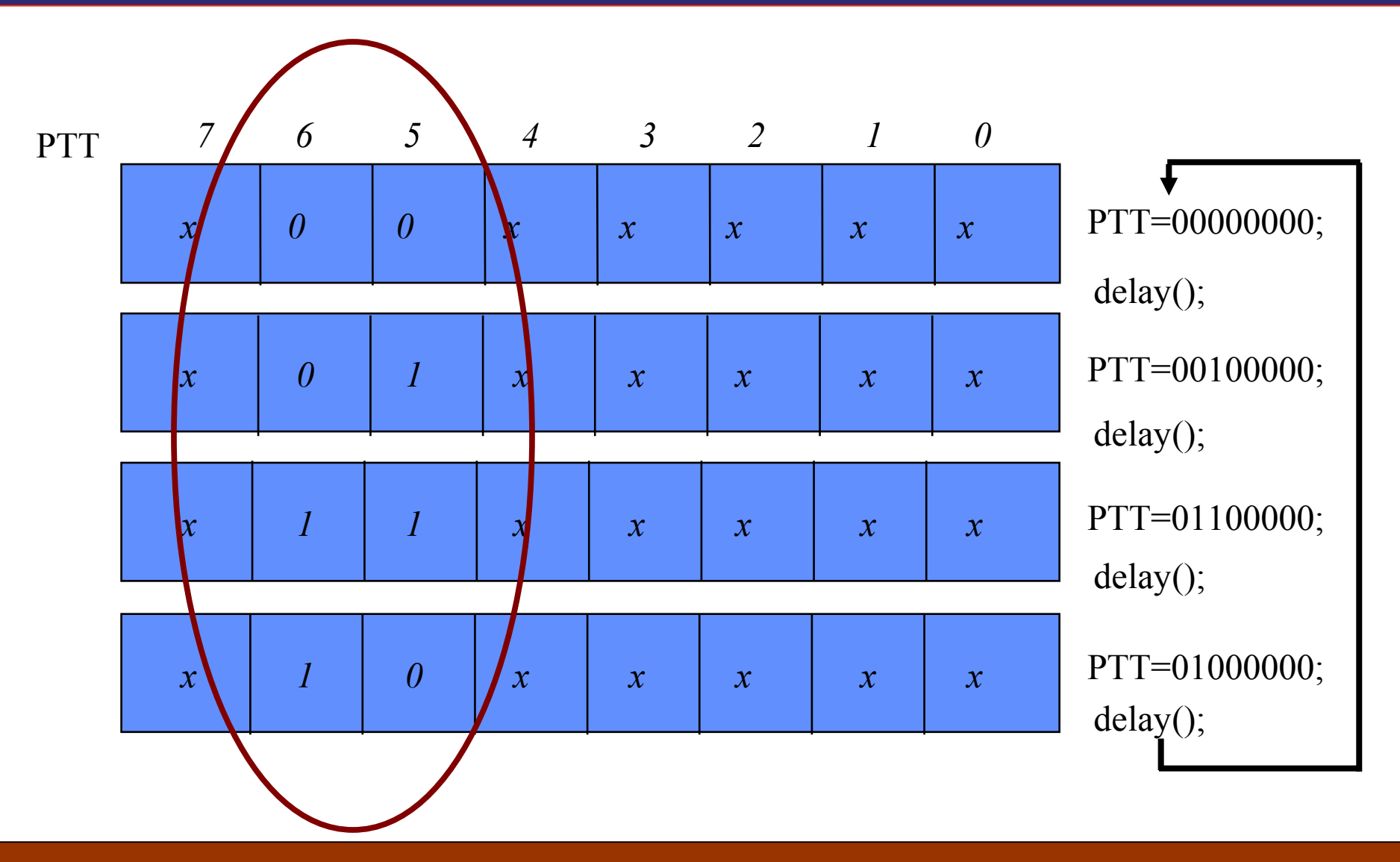

# Turning the Stepper Motor

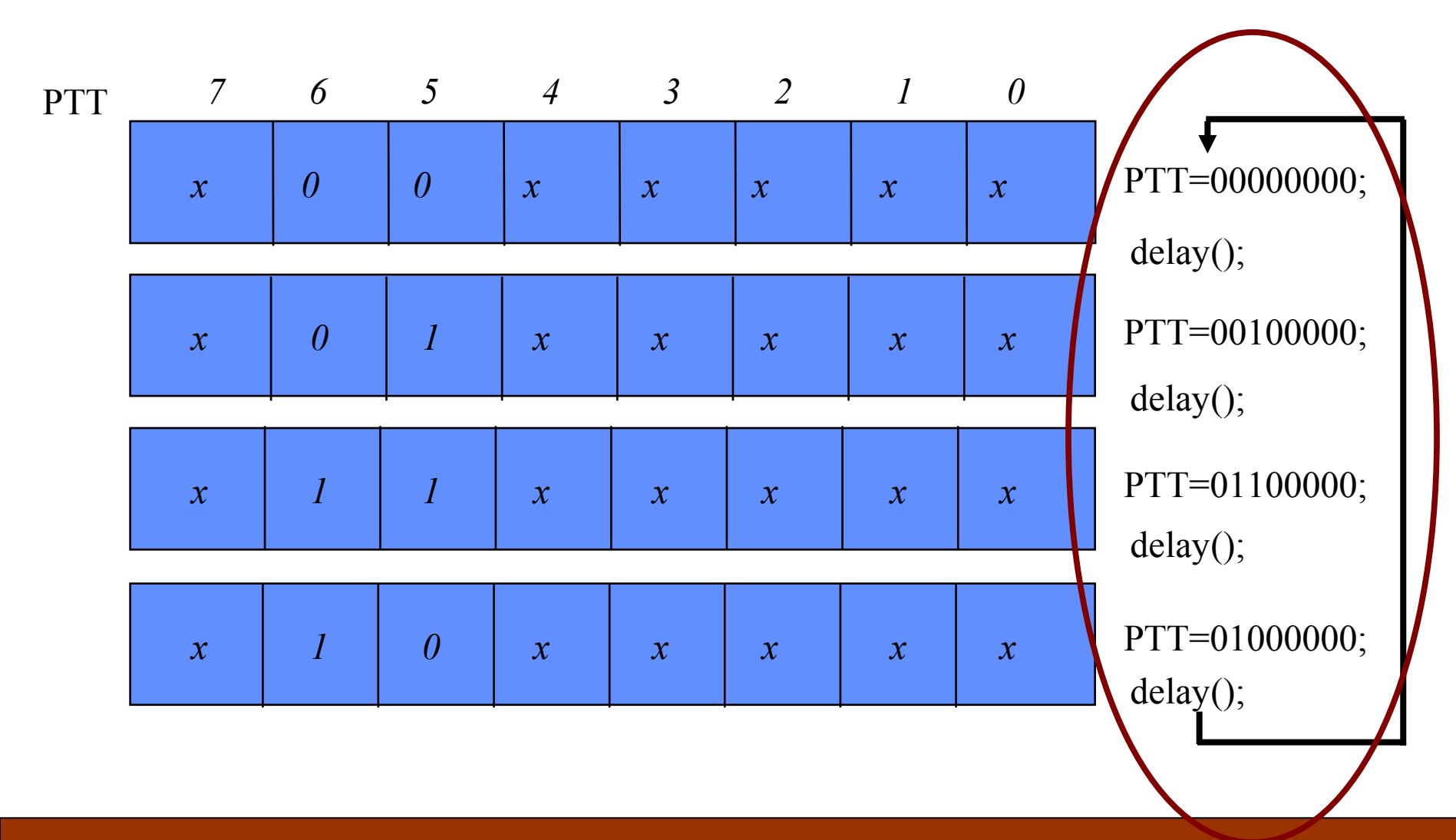

## Pulse Width Modulation (PWM)

#### Automatic continuous generation of a waveform on a given port's pin

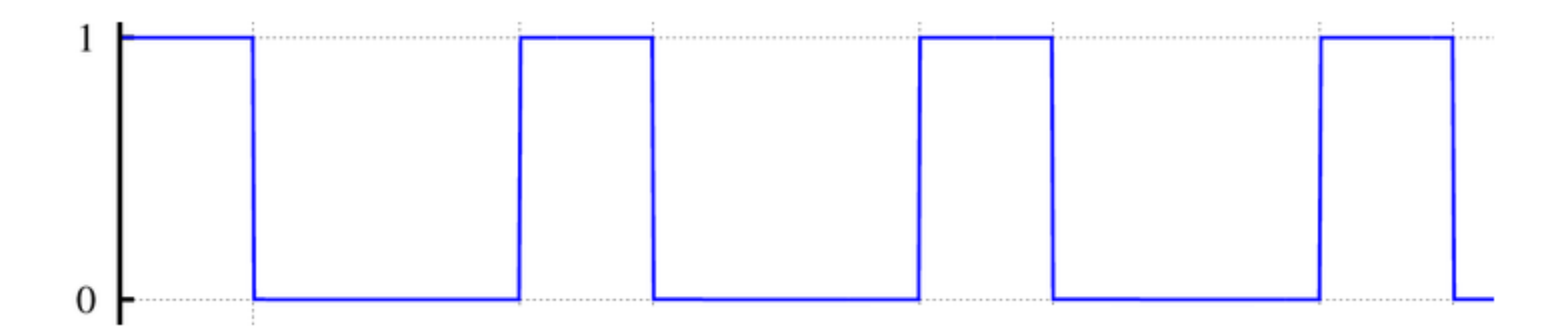

*Not always a 1 or a 0*

### Pulse Width Modulation (PWM)

#### Initialize the **period** and **duty** and the signal will generate automatically

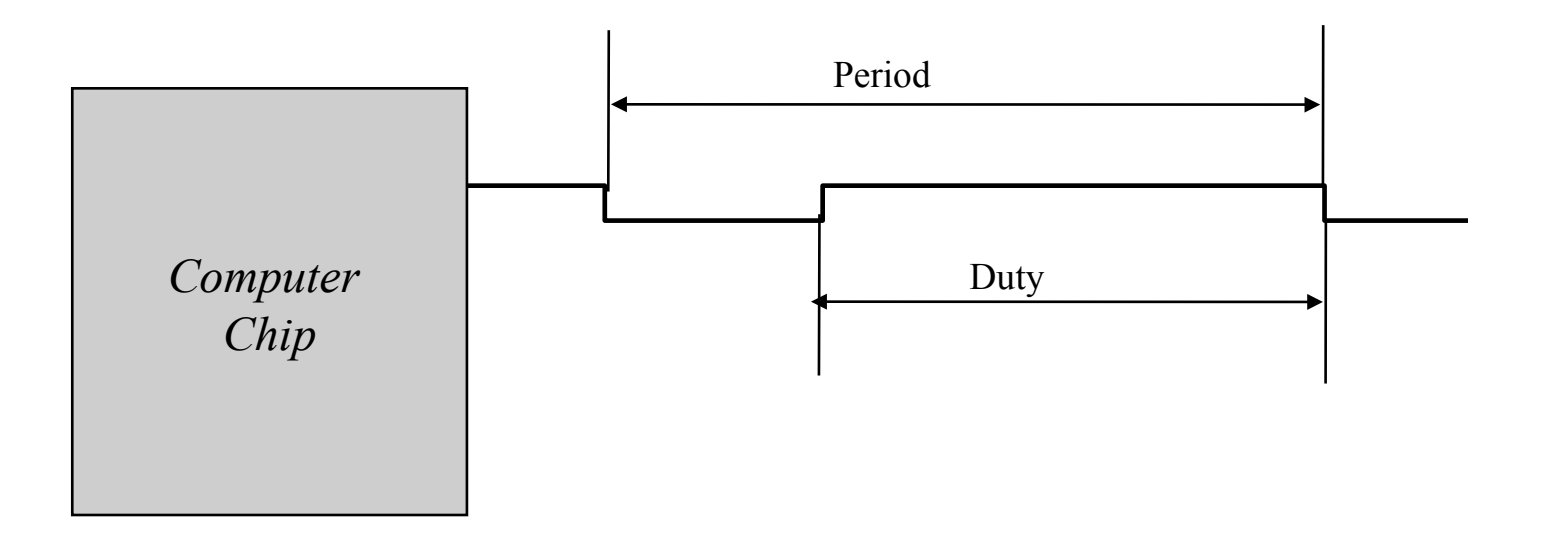

### PWM with Lights and Fans

Circuits where the behaviour is proportional to the **average** current/voltage

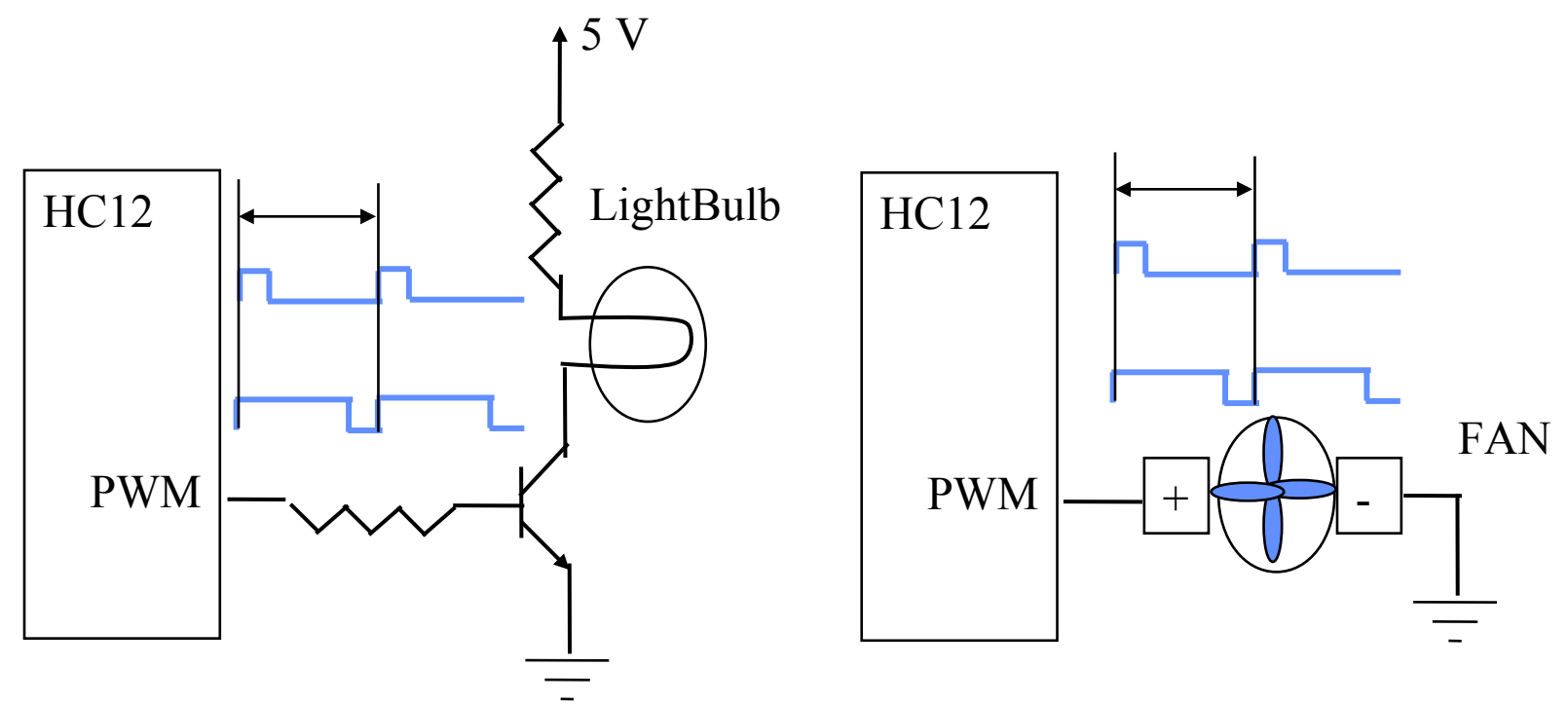

*If duty is 50% of period the average voltage will be 50% of maximum voltage*

## DC Motor

- A bidirectional motor
- We use PWM to **control the speed**
- We use another port to **control direction**

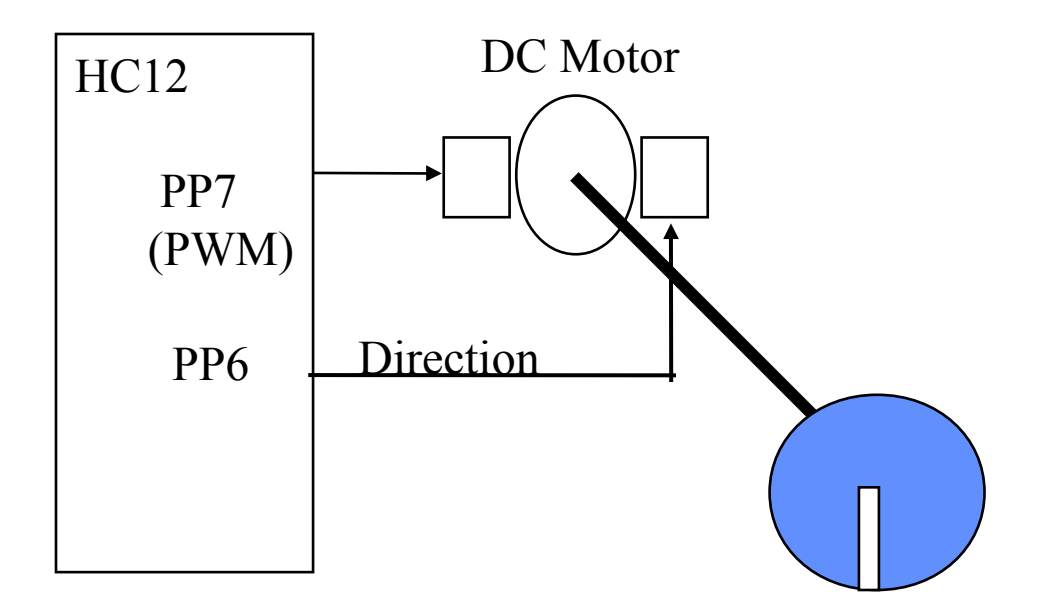

```
while(true) {
  // Choose your direction.
PTP = 0b00000000; // Counter-Clockwise
 // PTP = 0b01000000; // Clockwise
  // Speed up
 for(duty = 20; duty \leq 30; duty++) {
    PWMDTY7 = duty;delay(10);
 }
  // Slow down
 for(duty = 30; duty >= 15; duty--) {
     PWMDTY7 = duty;delay(10);
 }
```

```
while(true) {
// Choose your direction.
PTP = 0b00000000; // Counter-Clockwise
 // PTP = 0b01000000; // Clockwise
  // Speed up
 for(duty = 20; duty \leq 30; duty++) {
    PWMDTY7 = duty;delay(10);
 }
  // Slow down
 for(duty = 30; duty >= 15; duty--) {
     PWMDTY7 = duty;delay(10);
 }
```
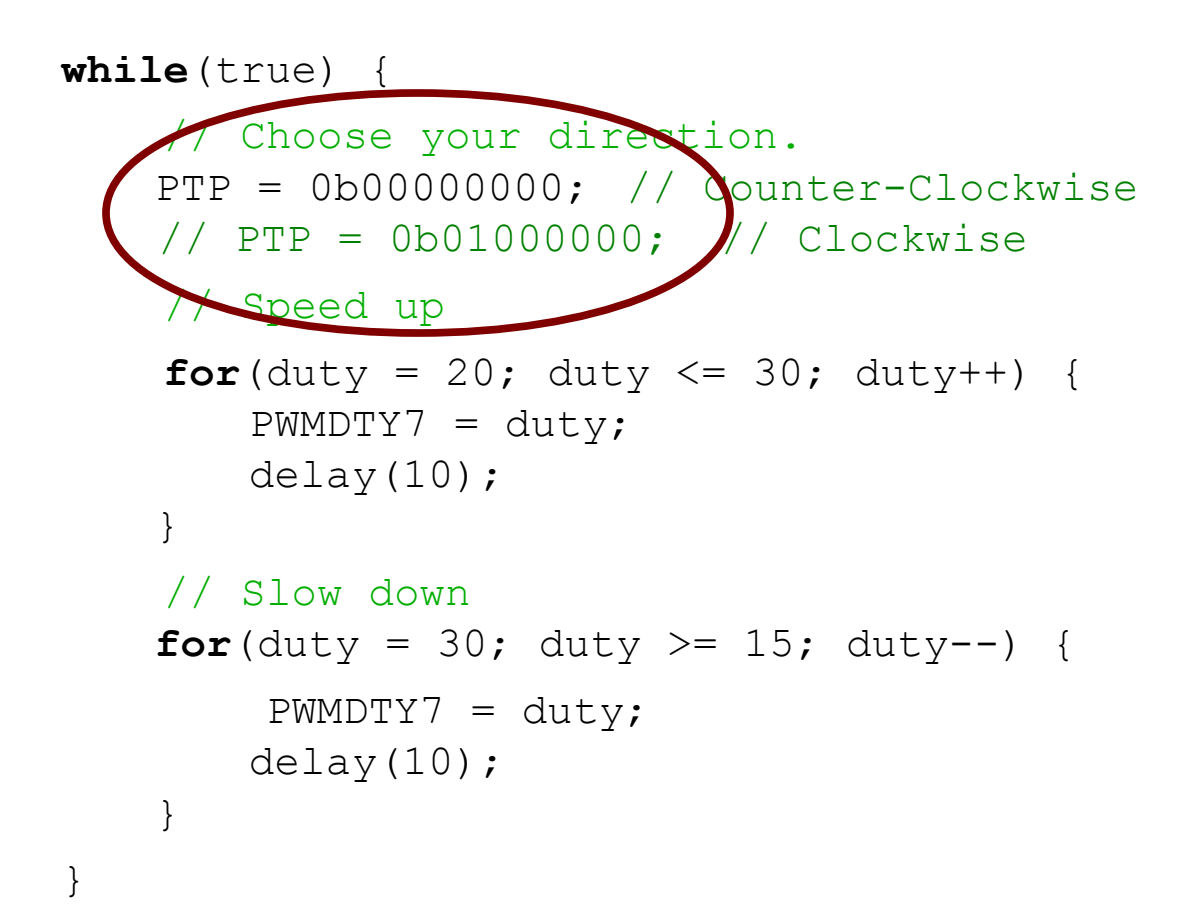

```
while(true) {
  // Choose your direction.
PTP = 0b00000000; // Counter-Clockwise
 // PTP = 0b01000000; // Clockwise
     // Speed up
 for(duty = 20; duty <= 30; duty++) {
     PWMDTY7 - duty;
    delay(10);
 }
  // Slow down
 for(duty = 30; duty >= 15; duty--) {
     PWMDTY7 = duty;delay(10);
 }
```

```
while(true) {
  // Choose your direction.
 PTP = 0b00000000; // Counter-Clockwise
 // PTP = 0b01000000; // Clockwise
  // Speed up
 for(duty = 2\frac{d}{dx} duty <= 30; \frac{d}{dx}uty++) {
     PWMDTY7 = ducydelay(10);
 }
  // Slow down
 for(duty = 30; duty >= 15; duty--) {
      PWMDTY7 = duty;delay(10);
 }
```

```
while(true) {
  // Choose your direction.
PTP = 0b00000000; // Counter-Clockwise
 // PTP = 0b01000000; // Clockwise
  // Speed up
 for(duty = 20; duty <= 30; duty++)
    PWMDTY7 = duty;delay(10);
 }
  // Slow down
 for(duty = 30; duty >= 15; duty--) {
     PWMDTY7 = duty;delay(10);
 }
```

```
while(true) {
  // Choose your direction.
PTP = 0b00000000; // Counter-Clockwise
 // PTP = 0b01000000; // Clockwise
  // Speed up
 for(duty = 20; duty <= 30; duty++) {
    PWMDTY7 = duty;delay(10);
 }
  // Slow down
 for(duty = 30; duty >= 15; duty--) {
     PWMDTY7 = duty;delay(10);
 }
```
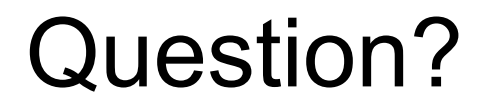

#### Did this all make sense?